### Progress & Use of GIS...

 Agricultural Commissioner / Director of Weights & Measures...

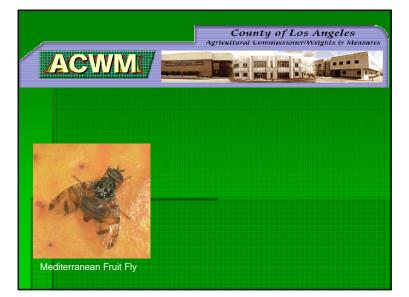

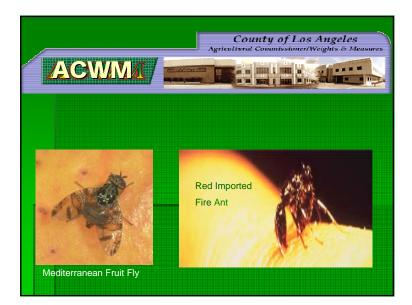

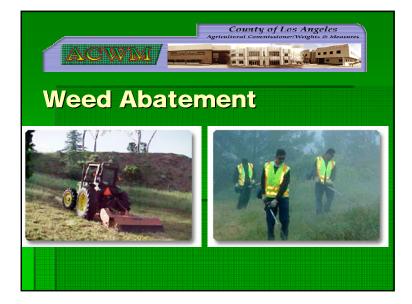

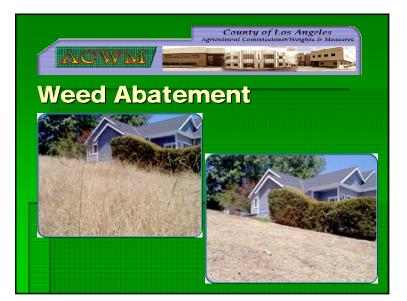

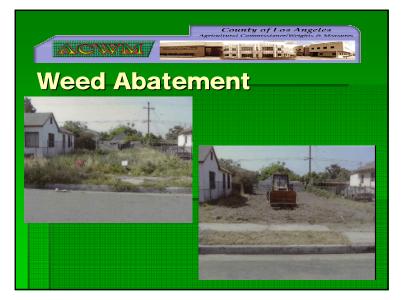

### Benefits of change...

 A look at how using GIS improves accuracy, efficiency and documentation

# Older Methods & Equipment

 Assessor's printed mapbook pages, bound in field folders.

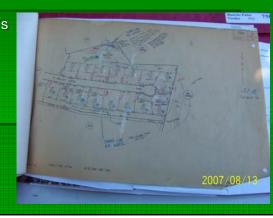

# Assessor's Mapbook with inspection report form

 The data for each job & inspection is recorded on adjacent pages.
Z007/08/13

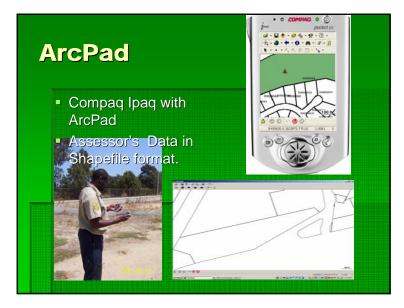

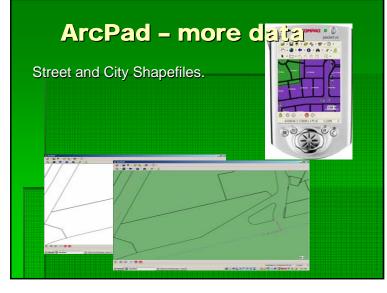

### ArcPad Ortho Images

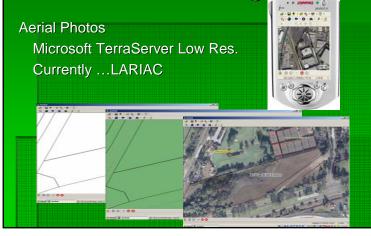

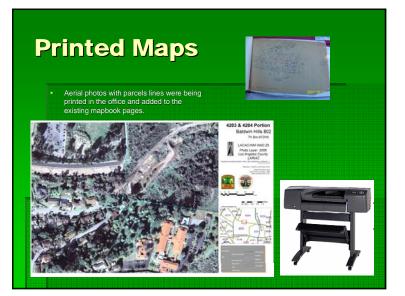

### Past method of finding Property Lines

200 foot tape measure

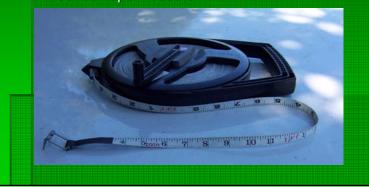

### **Rarely used equipment**

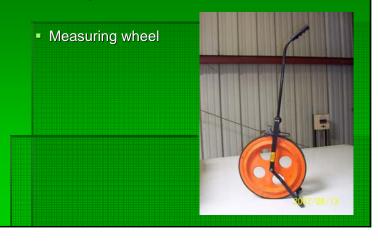

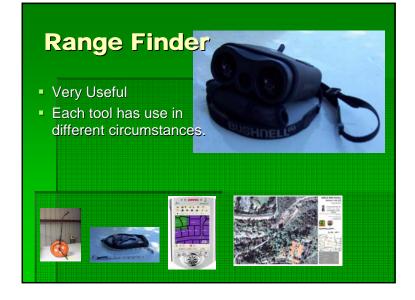

### **Current Data & Programs**

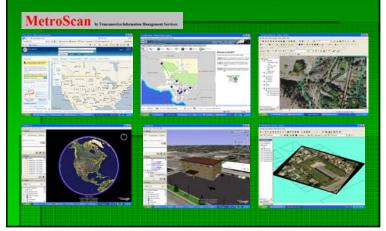

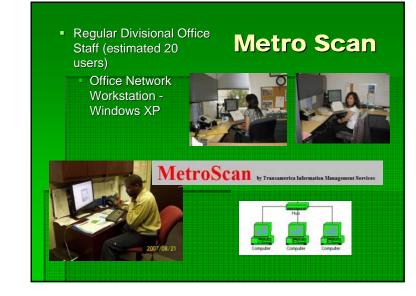

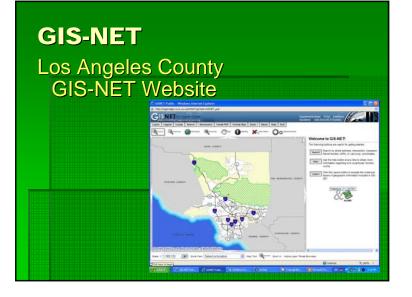

### **Microsoft Local Live Website**

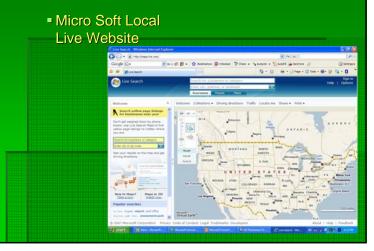

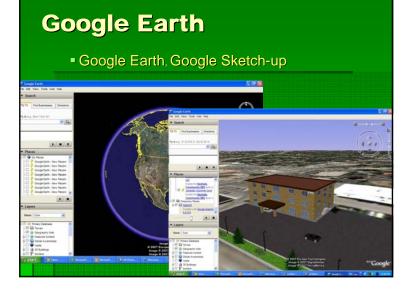

### **ESRI ArcGIS, 3-D Analyst**

 Printed maps, Mobile Support, Presentations

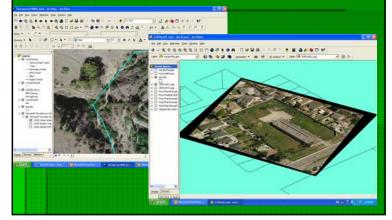

### Mobile Devices

- ESRI ArcPad 7
- Dell Axim X50v
- 7-Inspectors & Foremen

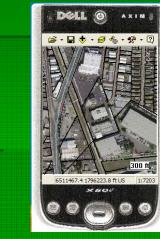

### **GPS Receivers**

- Teletype 2851
- Bluetooth
- WAAS Enabled
- Various older GPS models.

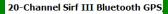

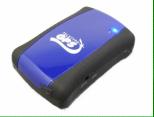

### Innovative Use of Oblique Angle Image

 Projection of Oblique Angle Image

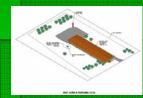

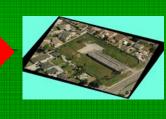

### **Pico Rivera Warehouse**

Property Contamination Clean-up Closing
Community Views Project Detail

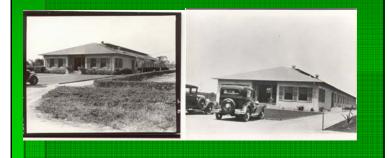

### Main Steps of Image Rotation

to match existing artist rendering

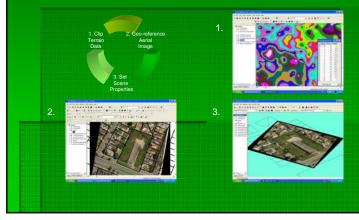

## Limit Angle of change

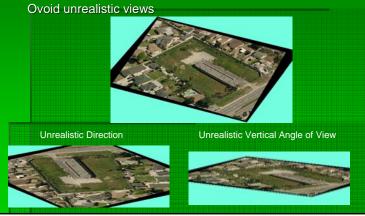

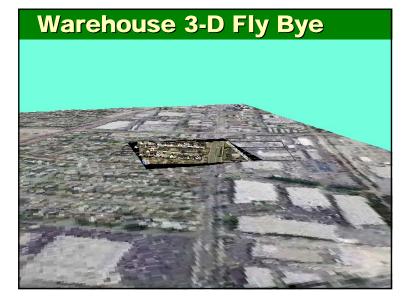

### Weed & Brush Clearance Project

Illustrate a Proposed Brush Clearance Area
Discussion of clearance issues with a 3-D visual aide

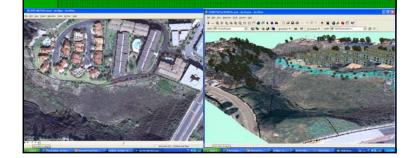

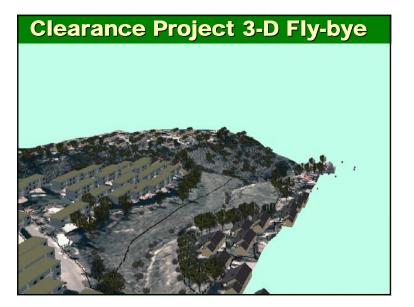

### Los Angeles County Habitat of Red-Leg Frog

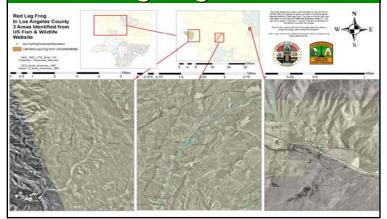

### Inspector's Weed Abatement Zones

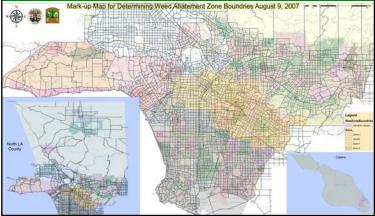

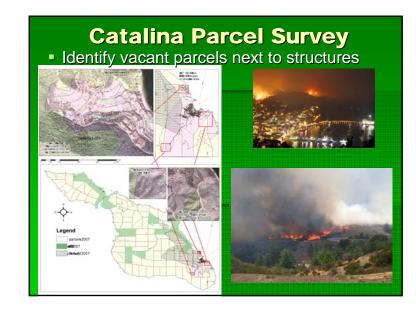

### **Selecting Catalina Parcels**

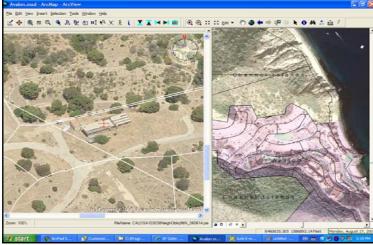

# <section-header><section-header><list-item><list-item>